### МИНОБРНАУКИ РОССИИ ФЕДЕРАЛЬНОЕ ГОСУДАРСТВЕННОЕ БЮДЖЕТНОЕ ОБРАЗОВАТЕЛЬНОЕ УЧРЕЖДЕНИЕ **ВЫСШЕГО ОБРАЗОВАНИЯ** «БЕЛГОРОДСКИЙ ГОСУДАРСТВЕННЫЙ ТЕХНОЛОГИЧЕСКИЙ УНИВЕРСИТЕТ им. В.Г. ШУХОВА» (БГТУ им. В.Г. Шухова)

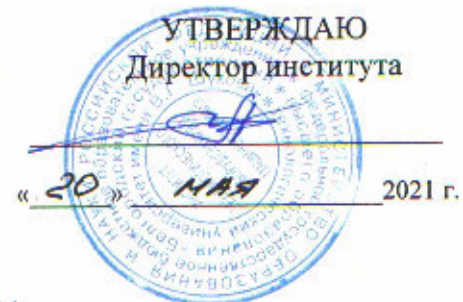

### РАБОЧАЯ ПРОГРАММА

#### дисциплины

### Системы автоматизированного проектирования

#### специальность:

15.05.01 Проектирование технологических машин и комплексов

#### специализация:

15.05.01-10 Проектирование технологических комплексов механосборочных производств

Квалификация

инженер

Форма обучения

#### Очная

Институт: Технологического оборудования и машиностроения

Выпускающая кафедра: Технологии машиностроения

Белгород - 2021

Рабочая программа составлена на основании требований:

Федерального государственного образовательного стандарта по специальности 15.05.01 «Проектирование высшего образования утвержденное приказом комплексов», технологических машин  $\overline{M}$ Министерства образования и науки РФ от 28 октября 2016 г. No 1343

плана учебного процесса БГТУ им. В.Г. Шухова, введенного в действие в 2021 году.

Составитель: к.т.н., доцент ассистент ассистент

Рабочая программа обсуждена на заседании кафедры

«14» мая 2021 г. прот. № 11/1

(Т.А. Дуюн) Заведующий кафедрой: д-р. техн. наук, доцент

Рабочая программа одобрена методической комиссией института

2021 г. прот. № 6/1  $\langle 20 \rangle$  Max

Председатель

(Герасименко В.Б.)

(А.В. Хуртасенко)

 $(YYeB K.B.)$ 

(Баранов Д.С.)

# 1. ПЛАНИРУЕМЫЕ РЕЗУЛЬТАТЫ ОБУЧЕНИЯ ПО ДИСЦИПЛИНЕ

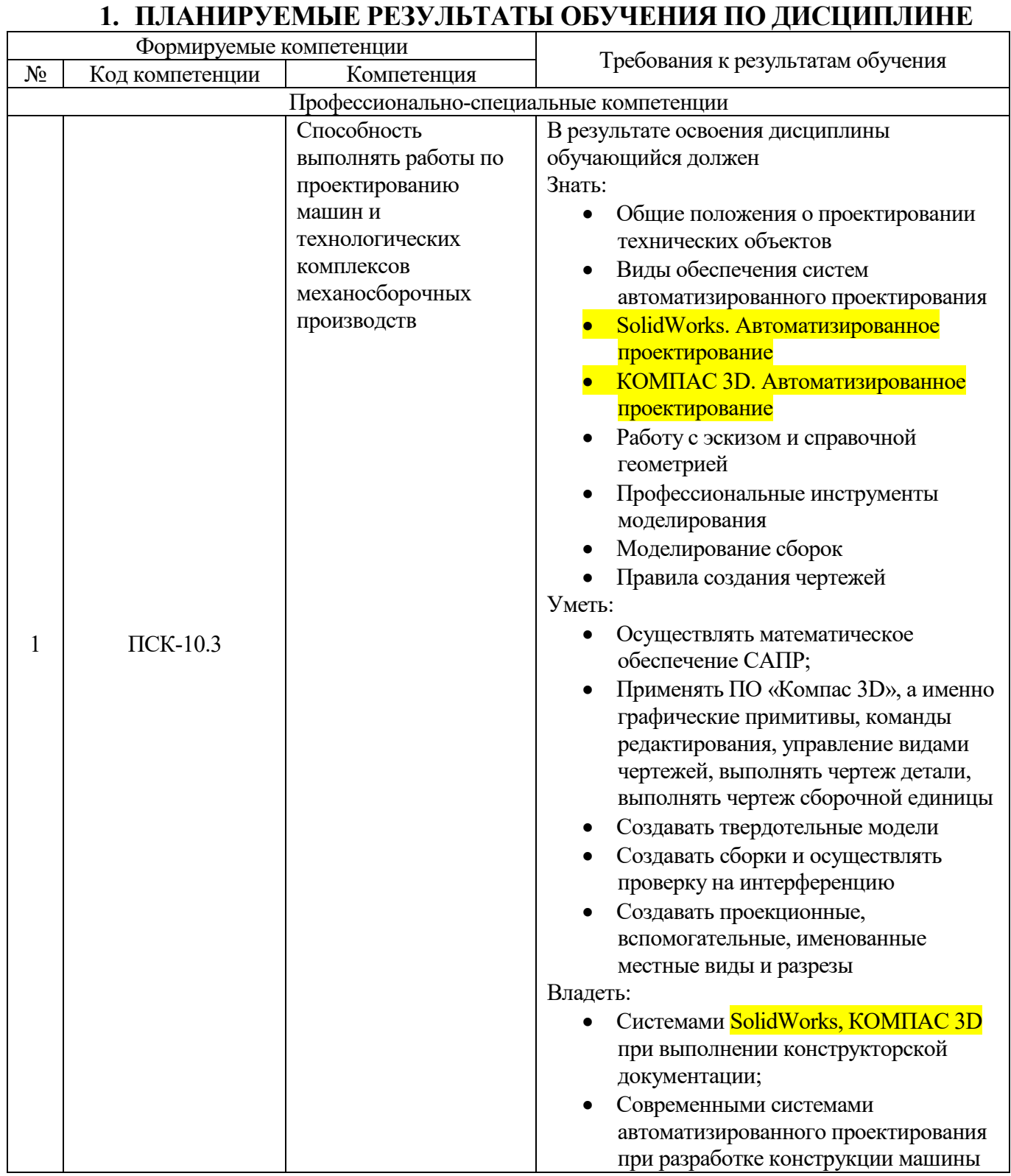

# **2. МЕСТО ДИСЦИПЛИНЫ В СТРУКТУРЕ ОБРАЗОВАТЕЛЬНОЙ ПРОГРАММЫ**

Содержание дисциплины основывается и является логическим продолжением следующих дисциплин:

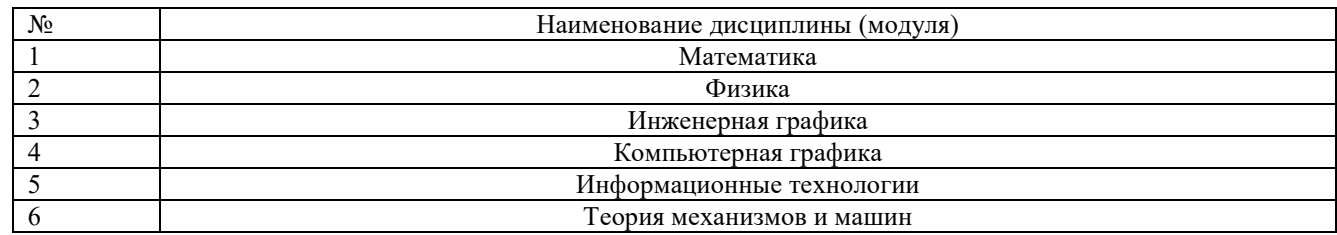

Содержание дисциплины служит основой для изучения следующих дисциплин:

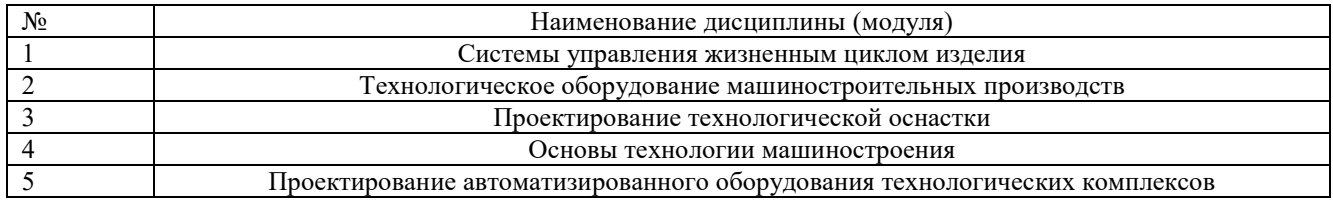

## **3. ОБЪЕМ ДИСЦИПЛИНЫ**

Общая трудоемкость дисциплины составляет 7 зач. единиц, 252 часа.

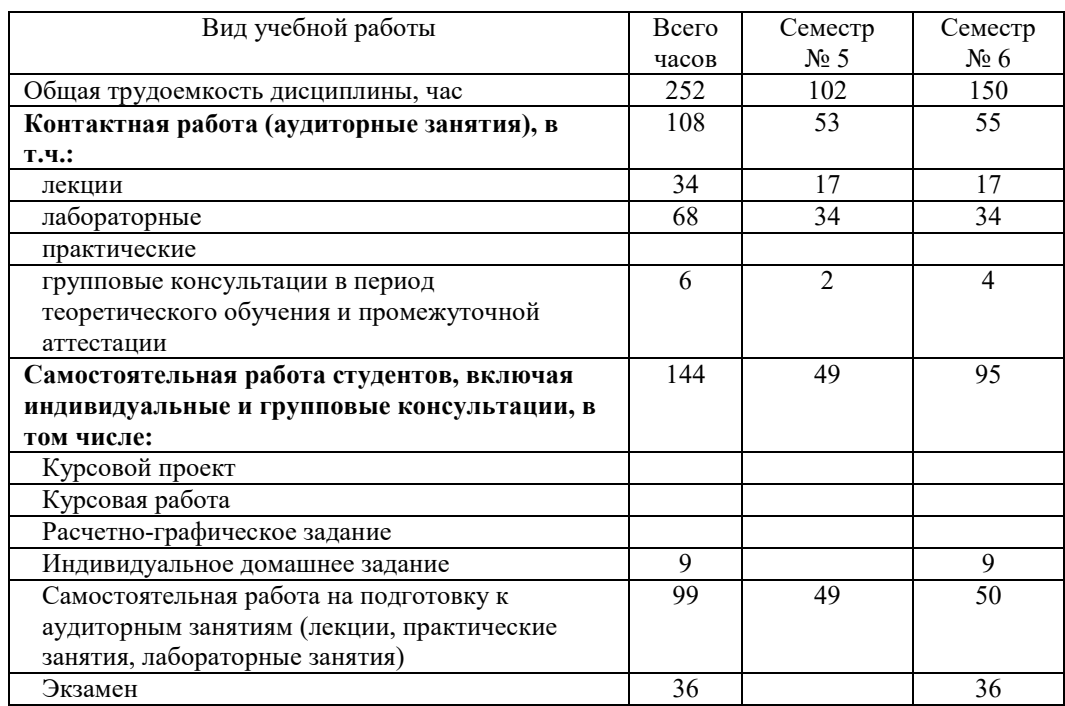

# **4. СОДЕРЖАНИЕ ДИСЦИПЛИНЫ**

## **4.1 Наименование тем, их содержание и объем Курс 3 Семестр 5**

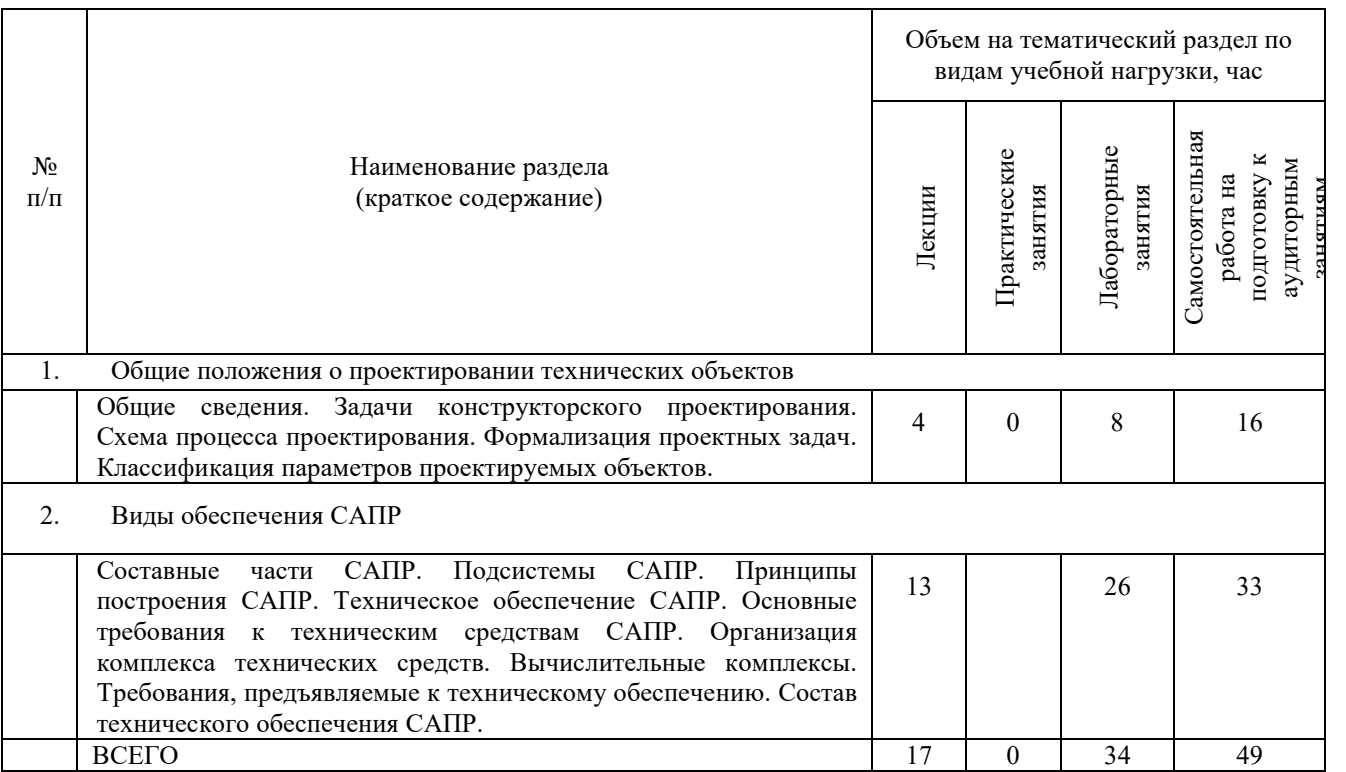

# **Курс 3 Семестр 6**

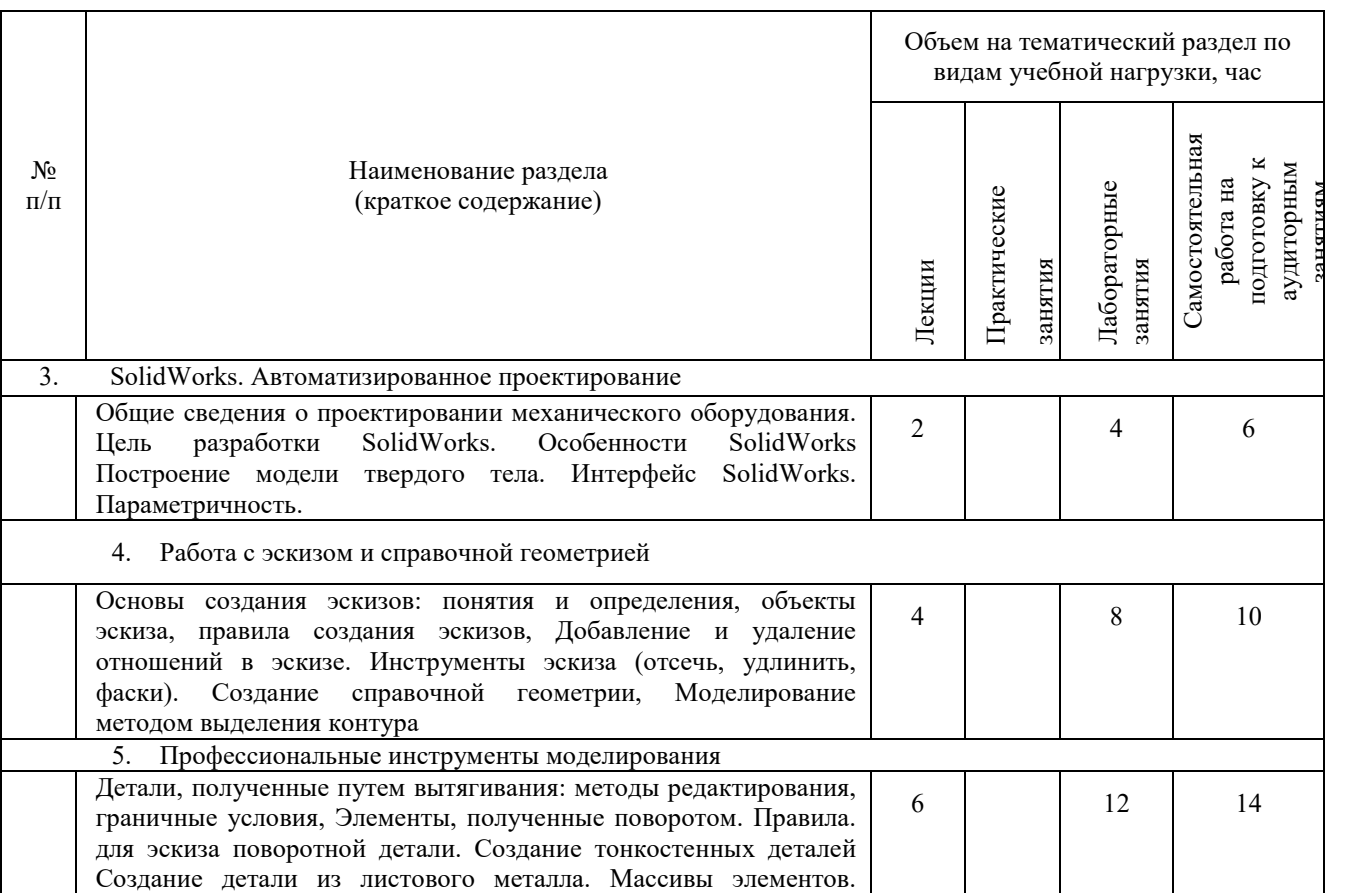

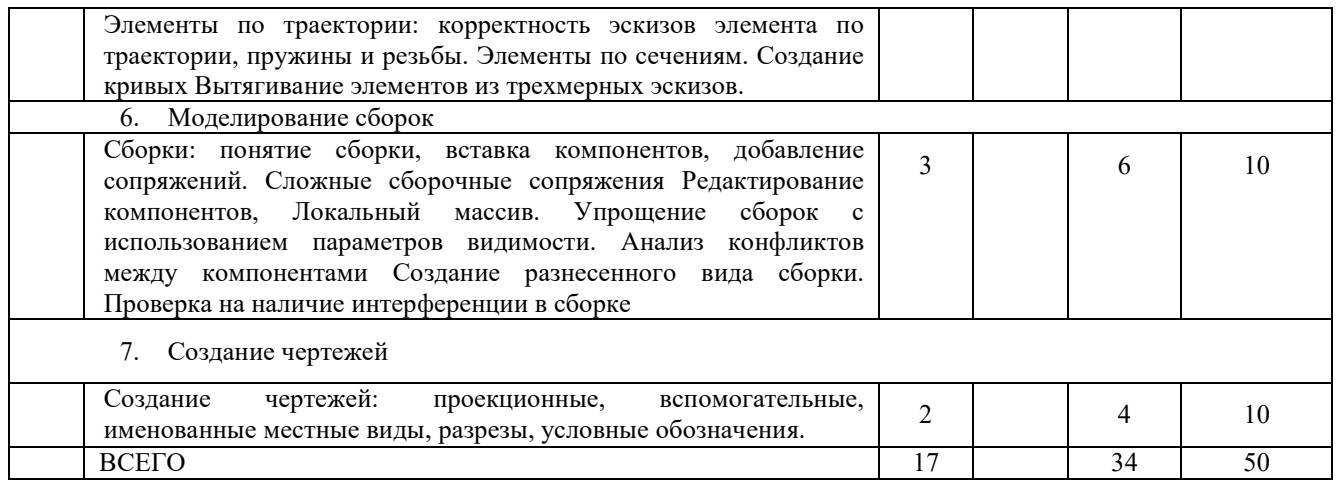

# **4.2.** С**одержание лабораторных занятий**

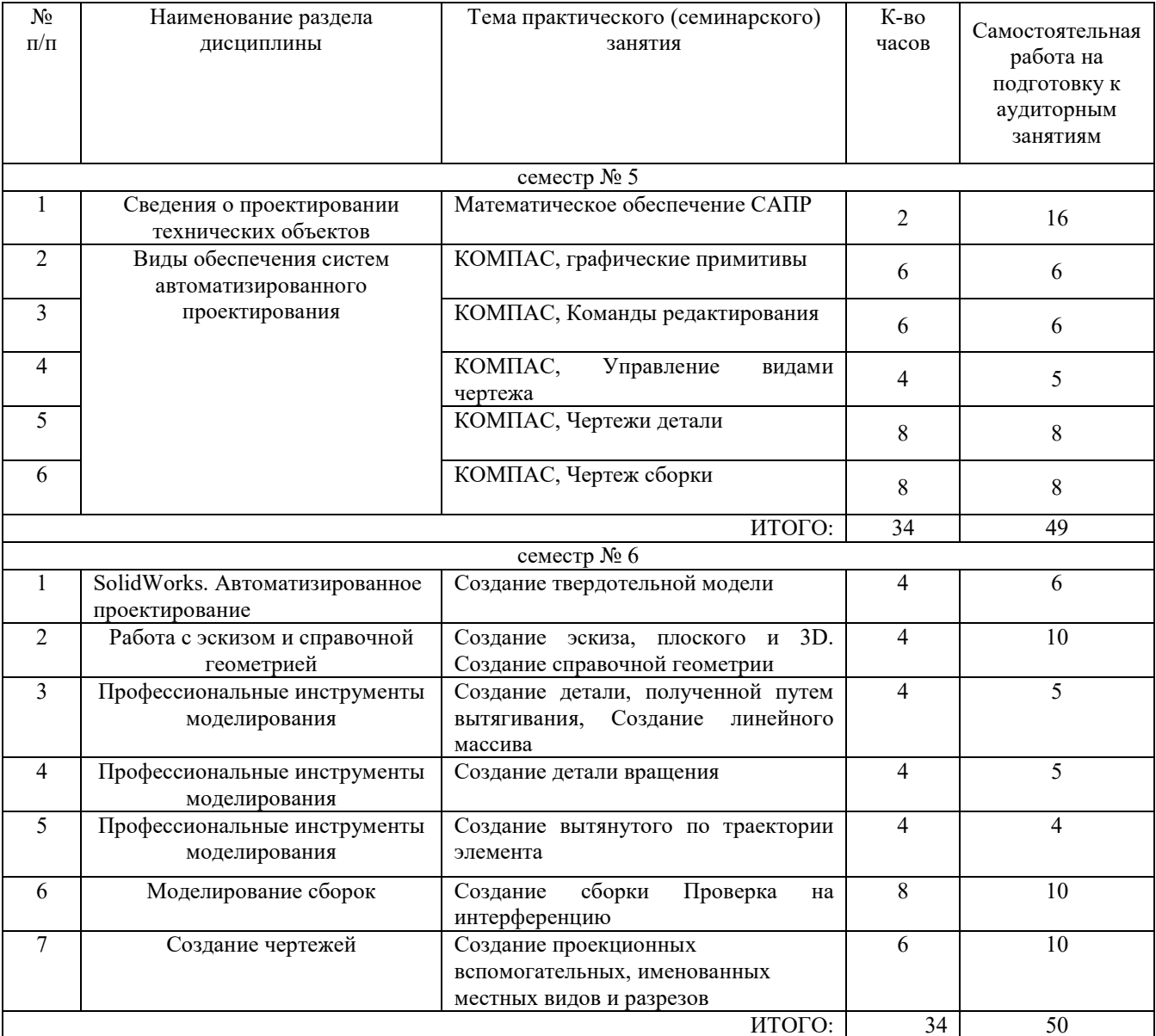

## **4.4. Содержание индивидуального домашнего задания**

В ИДЗ разрабатываются следующие учебные конструкторские документы: - Пояснительная записка;

Спецификация к сборочному чертежу и сборочным еденицам;

- Чертежи сборочных едениц; (1 лист А1)

- Деталировка узла (1 лист А1)

Содержание пояснительной записки.

Введение

- 1. Анализ конструкции и принципа действия механизма. (с обязательным выявлением достоинств и недостатков)
- 2. Расчет основных параметров
- 3. Прочностные и кинематические расчеты
- 4. Рекомендации по совершенствованию конструкции машины (элементов машины)
- 5. Список литературы Приложения

### **4.5. Содержание расчетно-графического задания, курсового проекта**

Учебным планом и рабочей программой выполнение курсового проекта и расчетнографических заданий не предусмотрено.

## **5. ФОНД ОЦЕНОЧНЫХ СРЕДСТВ ДЛЯ ПРОВЕДЕНИЯ ТЕКУЩЕГО КОНТРОЛЯ, ПРОМЕЖУТОЧНОЙ АТТЕСТАЦИИ ПО ИТОГАМ ОСВОЕНИЯ ДИСЦИПЛИНЫ**

## **5.1. Перечень контрольных вопросов (типовых заданий)**

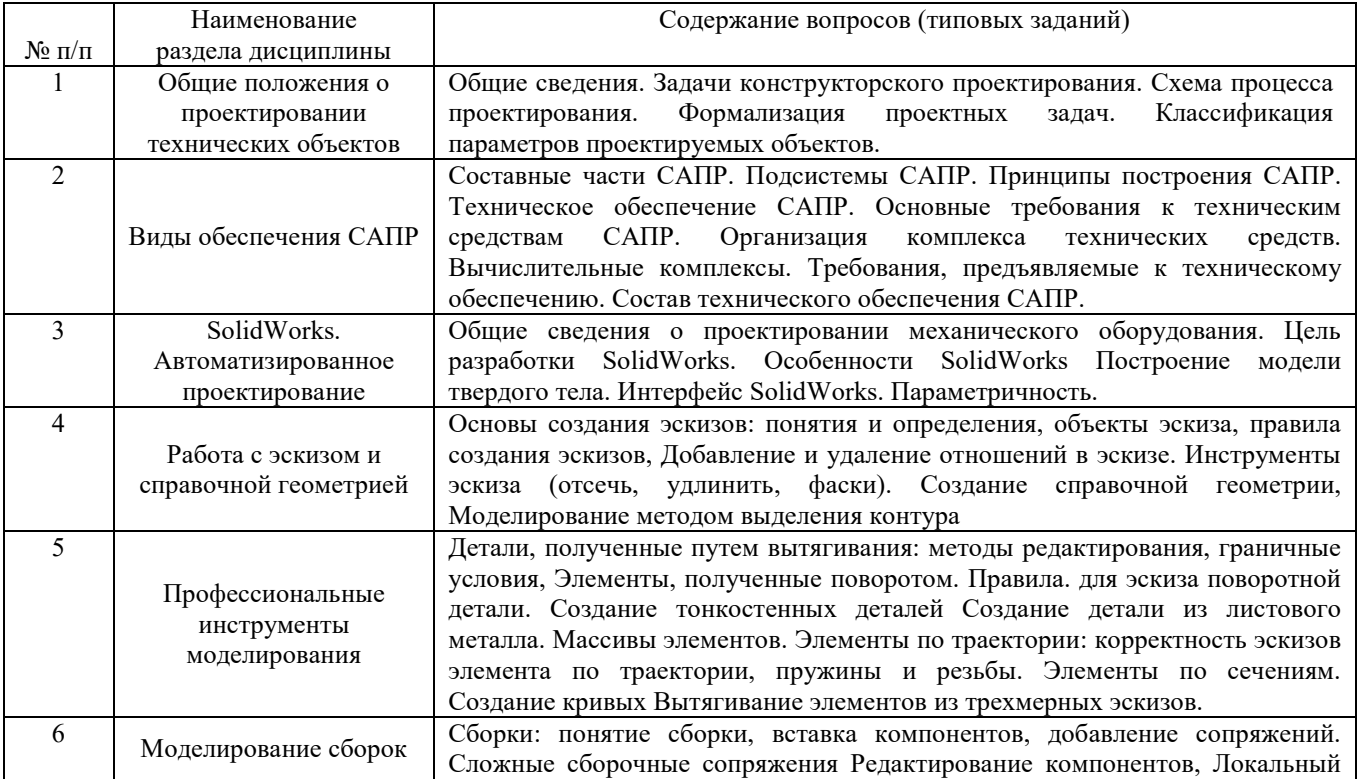

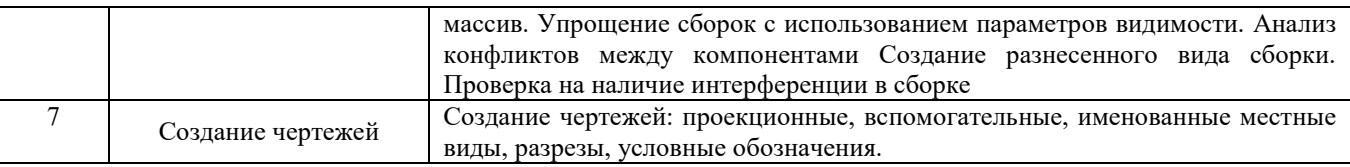

## **6. МАТЕРИАЛЬНО-ТЕХНИЧЕСКОЕ И УЧЕБНО-МЕТОДИЧЕСКОЕ ОБЕСПЕЧЕНИЕ**

### **6.1. Материально-техническое обеспечение**

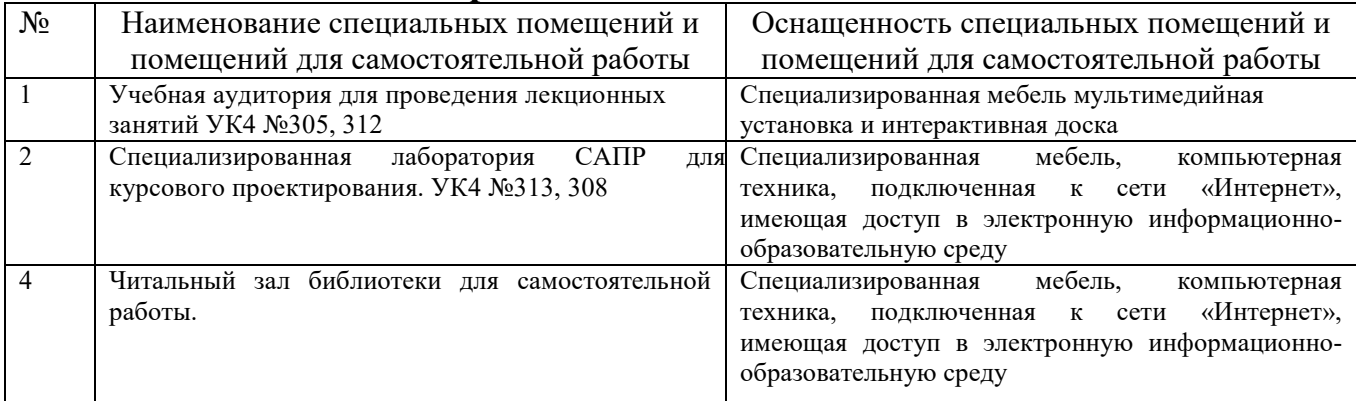

### **6.2. Лицензионное и свободно распространяемое программное обеспечение**

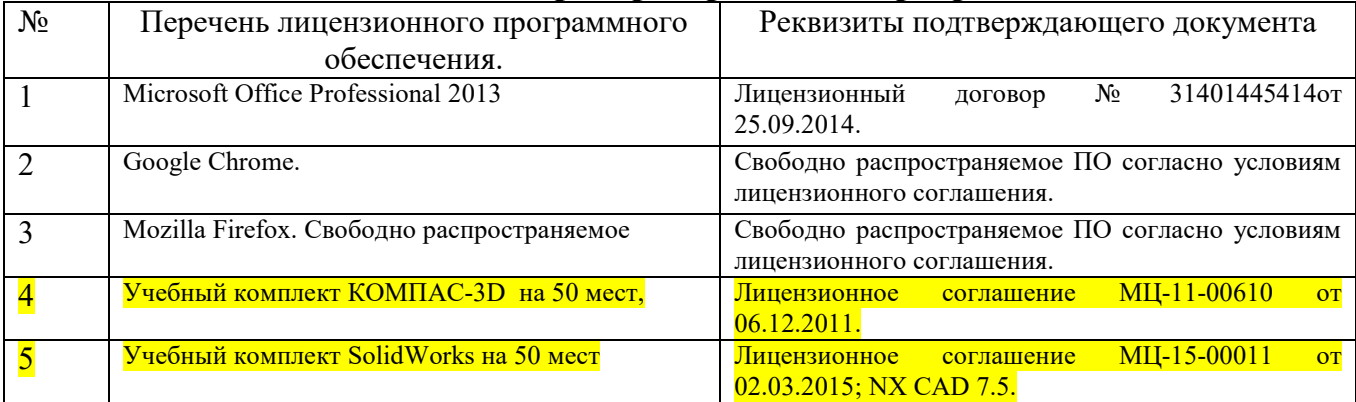

### **6.3. Перечень учебных изданий и учебно-методических материалов**

### **6.3.1. Перечень основной литературы**

1. Дэвид Мюррей SolidWorks. Второе издание Издательство «ЛОРИ», 2003

2. Прохоренко В. П. SolidWorks. Практическое руководство. – М.: ООО «Бином-Пресс», 2004 г. -448 с.: ил.

3. Шам Тику Эффективная SolidWorks 2004. – СПб.: Питер, 2005. – 768 с.:ил.

### **6.3.2. Перечень дополнительной литературы**

### 1. Альбомы на кафедре

2. Анурьев В. И. Справочник конструктора машиностроителя. В трех томах. – Москва: Машиностроение, 2001 г.